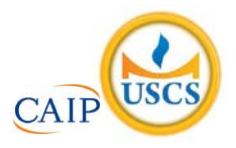

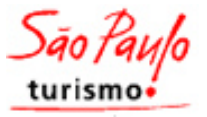

## **SÃO PAULO TURISMO S.A. SELEÇÃO PÚBLICA – EDITAL 001/2010**

## **Cód. 05 – Analista de Eventos**

## **Onde fica o "onde"**

No número 9 da revista *Discutindo Língua Portuguesa*] comentou-se rapidamente o uso do "onde" (adjunto adverbial de lugar), que é aplicado pelos brasileiros de forma <u>aleatória</u> e de acordo com a necessidade e criatividade do falante. O tema rendeu discussões, e tocá-lo novamente pode ser interessante. Afinal, o uso desse adjunto verificado no cotidiano demonstra o poder de imaginação da população, com seu "jeitinho brasileiro", ao reconstruir a sua gramática.

Na frase "Ela retomou a discussão onde ficou nervosa", o "onde" está mal aplicado (sempre, de acordo com as normas), e é o principal causador de ambiguidade, afinal não é possível saber a real intenção do falante. Algumas possibilidades são: a) a discussão na qual ela teria ficado nervosa e b) retomou a discussão e por isso está nervosa.

Outra frase cuja construção dificulta o entendimento é "Meu pai trabalha onde possa me sustentar". Na primeira leitura, a oração não parece ter problemas, no entanto a relação estabelecida com "onde" é de finalidade – o contexto do qual foi extraída indicava essa idéia. A mesma situação ocorre em "Ele trouxe brinquedos onde seu filho pudesse se divertir". Mais uma vez, o contexto faz sua parte: a menos que se tratasse de brinquedos dentro dos quais a criança pudesse se divertir, esse "onde" não pode significar lugar em que se brinca.

Há também o famoso "onde temporal", talvez o mais comum de todos: "Na Idade Média, onde a Igreja detinha grande poder", ou ainda "Na ditadura militar, onde não se tinha liberdade de imprensa". É uma confusão entre tempo e espaço não tão difícil de entender: "quando" é o advérbio correto para os exemplos citados.

"O caminhão quebrou na estrada onde causou grande congestionamento". Na oração, o "onde" ganhou função consecutiva, isto é, o incidente teve como conseqüência o trânsito em toda a cidade.

Talvez o que melhor exemplifique a abrangência do "onde" na língua portuguesa seja o expletivo, ou seja, o uso como partícula de realce, sem funcionalidade gramatical, mas com função semântica. Por exemplo: "Eu cheguei cedo ao trabalho, onde resolvi esperar um pouco. Onde percebi: era feriado". O primeiro uso ainda poderia ser associado ao da conjunção aditiva "e", mas o segundo é dispensável. Para fechar, temos o uso adversativo: "O médico foi chamado para atendê-la onde não pôde fazer mais nada", aplicação que absorve o sentido de "mas".

## Andréa Neiva, *Discutindo Língua Portuguesa*

1. A palavra grifada no primeiro parágrafo significa o mesmo que:

- A) alegórica.<br>B) afirmativa.
- B) afirmativa.<br>C) semelhant
- C) semelhante.<br>D) casual
- casual.

2. A palavra duplamente grifada no primeiro parágrafo do texto refere-se a:

- A) adjunto.<br>B) tema.
- B) tema.<br>C) uso d
- C) uso desse adjunto.<br>D) uso.
- uso.
- 3. Leia com atenção as afirmativas abaixo.
	- 1 O uso coloquial desse adjunto pode expressar, além de relação de lugar, relação temporal, de finalidade, consequência, adversidade, bem como os usos expletivo e aditivo.
	- 2 Apesar de todos esses usos, o "onde" nunca cria equívocos num texto.

Sobre elas é possível dizer que:

- A) 1 é incorreta e 2 é correta.
- B) 1 é correta e 2 é incorreta.
- C) ambas são corretas.
- D) ambas são incorretas.
- 4. Está corretamente utilizado o termo grifado da alternativa:
	- A) Não encontro José a algum tempo.
	- B) Falamos <u>acerca</u> de vários assuntos.
	- C) Não lembro <u>aonde</u> deixei meu caderno.
	- D) Encontrei Cecília <u>a cerca</u> de dois meses.
- 5. Leia com atenção as orações abaixo.
	- 1 Eu viajaria para a Europa, caso <u>recebesse</u> um bom dinheiro nas férias.
	- 2 A América foi descoberta <u>por Cristóvão Colombo</u>.

Sobre elas, é correto afirmar que:

- A) o verbo grifado na oração 1 está no modo indicativo e o termo grifado em 2 é objeto indireto.
- B) o verbo grifado na oração 1 está no modo imperativo e o termo grifado em 2 é objeto indireto.
- C) o verbo grifado na oração 1 está no modo subjuntivo e o termo grifado em 2 é agente da passiva.
- D) o verbo grifado na oração 1 está no modo indicativo e o termo grifado em 2 é agente da passiva.
- 6. Há erro de regência verbal na oração da alternativa:
	- A) Ninguém aspirava ao cargo de professor de português.
	- B) Visava ao cargo de professor de português.
	- C) Esqueci-me de lhe telefonar.
	- D) Implicou em muito trabalho para as pessoas.
- 7. A crase está incorretamente empregada na alternativa:
	- A) Pedimos um espaguete à bolonhesa.
	- B) Deu o anel à ele de presente.
	- C) Fomos à farmácia para comprar os remédios necessários.
	- D) Falava da menina sentada à sua direita.
- 8. O par de sinônimos não está correto na alternativa:
	- A) começo→prelúdio.
	- B) honestar→honrar.
	- C) compendiar→desenvolver.
	- D) suspeita→conjetura.
- 9. O par de antônimos não está correto na alternativa:
	- A) descrédito→depreciação.
	- B) ambidestro→ambiesquerdo.
	- C) audacioso→pusilânime.
	- D) louvor→apupo.
- 10. Preencha a lacuna com *o* (masculino) ou *a* (feminino):

aguardente \_\_\_\_\_\_ cônjuge \_\_\_\_\_ alvará

Preenchem corretamente as lacunas as palavras da alternativa:

- A) a, a, a.
- B) a, o, o.
- C) o, o, o.
- D) o, a, a.
- 11. Não está no modo imperativo o verbo grifado da alternativa:
	- A) Se eu souber o que aconteceu eu lhe conto.
	- B) <u>Envie</u> -me as fotografias amanhã.
	- C) <u>Trabalhe</u> para viver decentemente.
	- D) Seja perseverante.
- 12. Assinale a alternativa em que não haja erro de concordância verbal.
	- A) Qual de nós chegamos primeiro ao show?
	- B) Sem dinheiro, não podem haver pessoas felizes.
	- C) Os meninos parece gostarem das guloseimas.
	- D) Haviam muitos jardins naquele palácio.
- 13. O sujeito é indeterminado na oração da alternativa:
	- A) Choveu a tarde toda.
	- B) Havia muitas coisas a serem ditas.
	- C) Anoiteceu lentamente naquele dia.
	- D) Falaram a seu respeito durante a festa.
- 14. Complete os claros das orações abaixo.
	- 1. É preciso que eu \_\_\_\_\_\_\_ (fazer) o que deve ser feito.
	- 2. Se eu \_\_\_\_\_\_\_ (fazer) o almoço ele será delicioso.
	- 3. Quando você \_\_\_\_\_\_\_ (ver) o carro que eu comprei, gostará.

Assinale a alternativa que completa com correção, e na sequência, os claros acima:

- A) faço fazer ver.
- B) faço fizer ver.
- C) faça fizer vir.
- D) faça fazer ver.
- 15. Assinale a resposta que completa corretamente as orações:
	- O agente do crime fugiu para evitar prisão em \_\_\_\_\_\_\_\_\_\_\_\_\_\_.
	- Os acordos de paz entre os países é  $\qquad \qquad$
	- O motorista \_\_\_\_\_\_\_\_\_\_\_\_ a lei de trânsito.
	- A) fragrante iminente infligiu.
	- B) flagrante iminente infringiu.
	- C) flagrante eminente infligiu.
	- D) fragrante eminente infringiu.
- 16. Assinale a alternativa que completa corretamente os claros.
	- Este livro é para \_\_\_\_ ler.<br>• Deixar de fumar será bene
	- Deixar de fumar será benefício para \_\_\_
	- Esta ordem de serviço é para \_\_\_\_\_ executar.<br>• Eu fiz tudo para ela gostar de \_\_\_\_.
	- Eu fiz tudo para ela gostar de \_\_\_
	- A)  $eu eu mim mim$ .
	- $\overrightarrow{B}$  mim eu mim eu.
	- $C$ ) mim mim eu eu.
	- D)  $eu min eu min$ .
- 17. Assinale a alternativa incorreta.
	-
	- A) Contaram-nos muitas novidades.<br>B) Distribuir-se-ão alimentos aos car Distribuir-se-ão alimentos aos carentes.
	- C) Me diga o seu nome.
	- D) Não se culpe eternamente de seus erros.
- 18. Complete com "conosco" ou "com nós".
	- Já falaram \_\_\_\_\_\_\_\_\_\_ quatro, sobre esse problema.
	- Já falaram \_\_\_\_\_\_\_\_\_ sobre esse depoimento.
	- Vocês vão ao teatro \_\_\_\_\_\_\_\_\_\_?
	- A) conosco conosco com nós.
	- B) com nós conosco conosco.
	- C) com nós com nós conosco.
	- D) conosco com nós com nós.
- 19. Assinale a alternativa em que haja erro de concordância.
	- A) São seis horas da manhã.
	- B) A maioria conseguiu aprovação.
	- C) Fazem vinte anos que não o vejo.
	- D) Dez quilos é pouco para o churrasco.
- 20. Analise as regências e coloque (C) certo ou (E) errado.
	- ( ) Foi muito interessante o filme a que assistimos.
	- ( ) Estamos acostumados de resolver problemas.
	- ( ) Você não poderá esquecer-se de nossa amizade.
	- ( ) Ele prefere viajar a namorar.

A identificação correta se dá em:

- A)  $C C E E$ .
- B)  $C E C C$ .
- $C$ )  $E C E C$ .
- D)  $E E C E$ .
- 21. Fiz uma aplicação, a juro simples de 42% ao ano, durante 8 meses, obtendo o montante de R\$ 828,00. Meu capital investido foi de, aproximadamente:
	- A) R\$ 696,00.
	- B) R\$ 664,16.
	- C) R\$ 659,26.
	- D) R\$ 646,87.
- 22. Um eletrodoméstico custa R\$ 1.180,00 à vista. Pretendo comprá-lo pagando R\$ 680,00 de entrada e o restante através de um carnê, em 4 prestações mensais iguais. A loja cobra uma taxa de 2,7% a.m. de juro composto. Cada prestação será de, aproximadamente:
	- A) R\$ 135,40.
	- B) R\$ 139,05.
	- C) R\$ 127,70.
	- D) R\$ 134,50.
- 23. Uma papelaria promoveu ofertas "de volta às aulas".

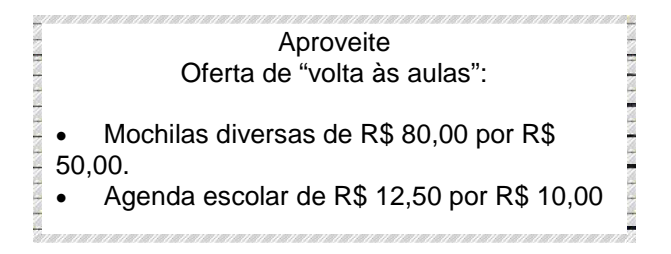

Os descontos da mochila e da agenda são, respectivamente, de:

- A) 37,5% e 20%.
- B) 62,5% e 80%.
- C) 35,7% e 12%.
- D) 53,7% e 28%.

24. A tabela mostra dados de uma pesquisa feita entre 120 pessoas durante um evento. Preencha os dados que faltam para assinalar a alternativa correta.

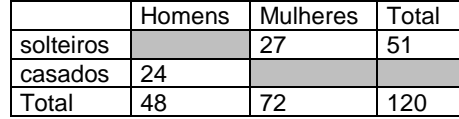

Escolhendo uma pessoa participante, a probabilidade, em porcentagem aproximada, de que ela seja:

1 - homem solteiro é de \_\_\_\_\_\_.

2 - mulher casada é de

Preenchem corretamente os claros 1 e 2:

- A) 17% 53,7%.
- B) 20% 37,5%.
- C)  $21\% 35,5\%$ .
- D)  $18\% 25,5\%$ .

25. Eu tenho 50 anos de idade, o que corresponde ao dobro do quadrado da idade de meu neto. Ele tem:

- 
- A) 8 anos.<br>B) 5 anos. 5 anos.
- C) 6 anos.
- D) 12 anos.
- 26. Acrescentando-se 2 m a cada lado do quadrado sua área aumenta em 24 m<sup>2</sup>. O volume total das figuras corresponde a:
	- A)  $122 \text{ m}^3$ .

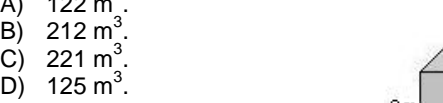

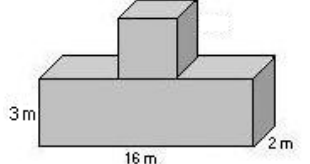

- 27. Comprei 30 salgadinhos para meus 3 filhos, que receberiam quantidades em proporção direta às suas respectivas idades: 4, 5 e 6 anos. O mais velho recebeu mais \_\_\_\_ salgadinhos do que o mais novo.
	- A)  $4$ <br>B) 6.
	- $\begin{matrix} 1 & 6 \\ 0 & 3 \end{matrix}$
	- $\begin{matrix} C \\ D \end{matrix}$
	- $12.$
- 28. A casa do meu filho fica a 761 metros distante da minha. Para ir à casa dele faço o percurso conforme o destaque da figura abaixo. Os quarteirões são retangulares, tendo de comprimento 25 metros a mais do que a largura. Cada quarteirão tem \_\_\_\_\_ metros de largura e \_\_\_\_ metros de comprimento.

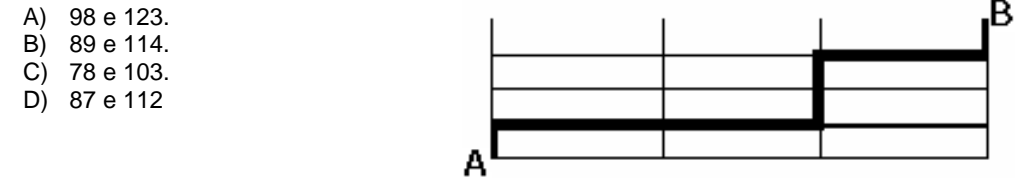

- 29. Uma parede foi revestida com azulejos quadrados de 15 cm de lado. Foram colocadas 15 fileiras, cada uma com 40 azulejos. A área total revestida é de:
	- A)  $135 \text{ m}^2$ .
	- B)  $15,30 \text{ m}^2$ .
	- C)  $153 \text{ m}^2$ .
	- D) 13,50 m<sup>2</sup>.

30. Faço caminhada em 3 dias da semana conforme demonstrado na tabela.

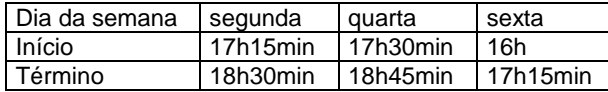

Se ando numa velocidade de 3 km/h, percorro o total de \_\_\_\_ km por semana.

- A) 11,75.
- B) 11,25.
- C) 12,50.
- D) 15,20.
- 31. Um professor deu aos alunos os cartões abaixo:

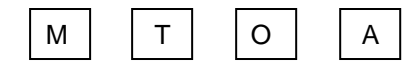

e pediu que formassem todas as palavras possíveis de quatro letras distintas, com ou sem significado. Sorteando-se, ao acaso, uma das palavras, a probabilidade de a palavra formada ser MATO e igual a:

A) 
$$
\frac{1}{4}
$$
  
\nB)  $\frac{1}{24}$   
\nC)  $\frac{1}{12}$   
\nD)  $\frac{1}{8}$ 

- 32. Um ciclista dá 20 voltas numa pista circular cujo raio mede 15 m. Ele percorre nessa pista: Observação:  $π = 3,14$ 
	- A) 1.886 m.
	- B) 1.914 m.
	- C) 1.488 m.
	- D) 1.884 m.
- 33. Na reforma de minha residência gastei:
	- 1/6 com pagamento de mão-de-obra.
	- 3/8 com material básico de construção.
	- R\$ 8.525,00 em material de acabamento.

No total, gastei nessa reforma:

- A) R\$ 18.600,00
- B) R\$ 16.800,00
- C) R\$ 18.800,00.
- D) R\$ 17.800,00.
- 34. A figura abaixo é composta por cubos num volume total de 112 cm $^3$ . A altura dessa pilha é:
	- A) 4 cm.
	- B) 14 cm.
	- C) 6cm.
	- D) 8 cm.

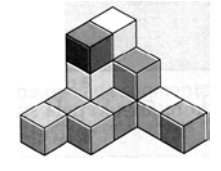

- 35. Eu pesava 77,550 kg e consegui reduzir para 63,850 kg num período de 8 meses. Durante esse período consegui emagrecer, aproximadamente, \_\_\_\_\_\_ por mês.
	- A) 1,70 kg.
	- B) 1,80 kg.
	- C) 1,40 kg.
	- D) 1,60 kg.

36. No quadrado abaixo falta um número.

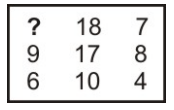

Esse número é:

- A) 10.<br>B) 9.
- B) 9.<br>C) 11
- C) 11.
- D) 12.
- 37. Cinco bolinhas de cores diferentes (azul, amarela, verde, vermelha e branca) estão colocadas uma ao lado da outra, não necessariamente nessa ordem. A verde está numa extremidade e a azul na outra. A amarela está do lado da azul e a vermelha do lado da verde.

A bolinha que está no meio é a \_\_\_\_(1)\_\_\_\_ e a \_\_\_\_(2)\_\_\_\_ está entre a verde e a branca.

Completam os claros (1) e (2) respectivamente:

- A) amarela e vermelha.<br>B) branca e amarela.
- 
- B) branca e amarela.<br>C) vermelha e branca C) vermelha e branca.<br>D) branca e vermelha.
- branca e vermelha.
- 38. O número que falta no sentido anti-horário é:
	- A) 58.
	- B) 56.
	- C) 55.
	- D) 57.

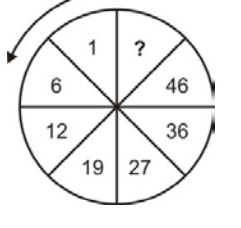

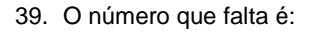

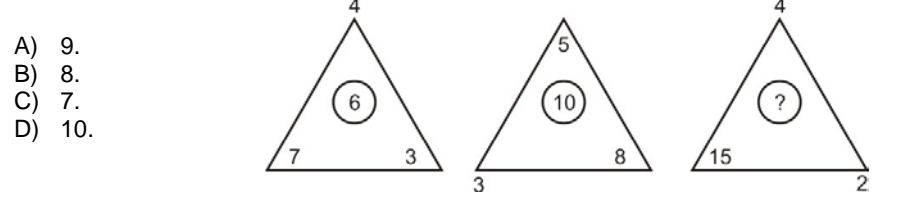

40. Observe a representação:

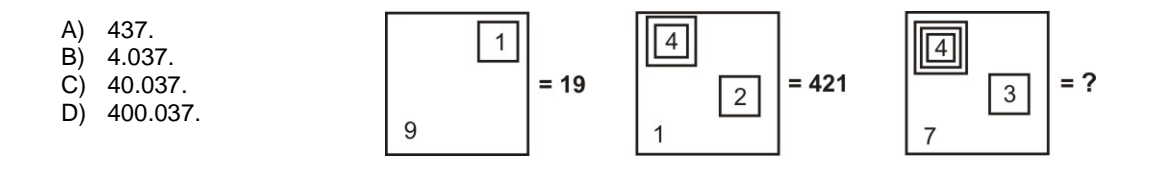

41. A caixa de diálogo Opções de Auto Correção do Word 2003 apresenta os seguintes recursos, exceto o de:

- A) Auto Formatação.
- B) Auto Formatação ao Digitar.
- C) Verificar ortografia e gramática
- D) Auto Texto
- 42. Para exibir os sinônimos de uma palavra digitada no Word pode-se optar por:
	- 1) clicar com o botão esquerdo sobre ela pressionando a tecla ALT.
	- 2) clicar com o botão direito sobre ela e escolher a opção sinônimos no menu que se abre.
	- 3) selecionar a palavra e clicar com o botão direito sobre ela e escolher a opção no menu que se abre.

São procedimentos que atendem ao enunciado:

- A) 1 e 2 apenas.
- B) 1 e 3 apenas.
- C) 1, 2 e 3.
- D) 2 e 3 apenas.

43. Sobre o recurso Listas do menu Dados do Microsoft Office Excel 2003 é incorreto afirmar que é possível

- A) criar uma lista em uma pasta de trabalho compartilhada sem removê-la do compartilhamento.
- B) criar listas na planilha para agrupar e agir de acordo com dados relacionados.
- C) gerenciar facilmente e analisar os dados numa planilha independentemente dos outros dados que estejam fora dela, quando se especifica um intervalo como uma lista
- D) criar várias listas na planilha, o que proporciona uma grande flexibilidade para separar os dados em conjuntos distintos e gerenciáveis de acordo com as suas necessidades.
- 44. Para obter uma lista das funções disponíveis numa planilha do Excel, clique em uma célula e pressione
	- A) SHIFT+F2.
	- B) SHIFT+F3.
	- C) CTRL+F3
	- D) CTRL+F2
- 45. Ao trabalhar com texto na guia Estrutura de tópicos no modo de exibição normal no PowerPoint 2003, você pode recolhê-lo de forma que somente o primeiro nível da estrutura de tópicos (títulos dos slides) seja exibido enquanto você define a organização. Quando desejar você pode expandir todo o texto da apresentação pressionando simultaneamente as tecla:
	- A) ALT+SHIFT+9.
	- B) ALT+SHIFT+sinal de subtração.
	- C) ALT+SHIFT+ sinal de adição
	- D) ALT+SHIFT+1
- 46. Analise as afirmações sobre os recursos de copiar e colar no PowerPoint.
	- 1) Se você copiar e colar um slide em seguida a um slide que tem um modelo de designe diferente, o slide colado assume os estilos do slide anterior.
	- 2) Quando você copia slides na caixa de diálogo Localizador de Slide, pode marcar ou desmarcar a opção Manter a Formatação original, antes de inserir o slide.

Sobre as afirmações conclui-se que:

- A) 1 e 2 estão incorretas.
- B) apenas 1 está correta.
- C) apenas 2 está correta.
- D) 1 e 2 estão corretas.
- 47. Este botão da janela do Access executa o comando:
	- A) Análise.
	- B) Relatórios.<br>C) Relacionan
	- C) Relacionamentos<br>D) Módulos.
	- Módulos.
- 48. No Access para alternar para a [janela Banco de dados](mk:@MSITStore:C:\Arquivos%20de%20programas\Microsoft%20Office\2003\OFFICE11\1046\acmain11.chm::/html/achowViewExistingRelationshipsS.htm##) que exibe atalhos para criar novos objetos de banco de dados e abrir objetos existentes pressione a tecla:
	- A) F11
	- B) F10
	- C) F7
	- D) F8
- 49. A barra de informações é um recurso localizado na parte superior da página Web onde o Internet Explorer apresenta as informações acerca de segurança, transferências, janelas de pop-up bloqueadas e outras atividades. Por padrão o Internet Explorer exibe a barra Informações, dentre outras circunstâncias, quando:
	- um site tentar instalar um controle de ActiveX ou executá-lo de forma insegura no computador.
	- um site tentar abrir uma janela de pop-up.<br>• um site tentar transferir um ficheiro para o
	- um site tentar transferir um ficheiro para o computador.
	- as definições de segurança estiverem abaixo dos níveis recomendados.
	- tiver iniciado o Internet Explorer com os suplementos desativados.
	- as definições de segurança não permitem um protocolo específico.
	- o Internet Explorer impediu um ataque por scripts.

São itens pertinentes:

- A) apenas seis dos citados.
- B) apenas cinco dos citados.
- C) apenas três dos citados.
- D) todos os citados.
- 50. Muitos sites da Internet estão configurados para impedir que pessoas não autorizadas vejam as informações que são enviadas ou recebidas nesses sites. Estes sites são considerados e chamados seguros. É incorreto afirmar que:
	- A) o Internet Explorer suporta os protocolos de segurança utilizados por sites seguros.
	- B) quando os sites visitados são considerados seguros o Internet Explorer exibe um ícone de cadeado no lado esquerdo da barra de Status.
	- C) um site seguro envia automaticamente um certificado que é um documento único emitido por uma origem fidedigna que o identifica.
	- D) se o site afirmar que é seguro, mas as respectivas credenciais de segurança forem suspeitas, o Internet Explorer pode avisá-lo de que o site foi adulterado ou de que pode estar identificando-se indevidamente.